## 財物增加之處理程序

- 一、相關表單:財物增加單
- 二、流程圖

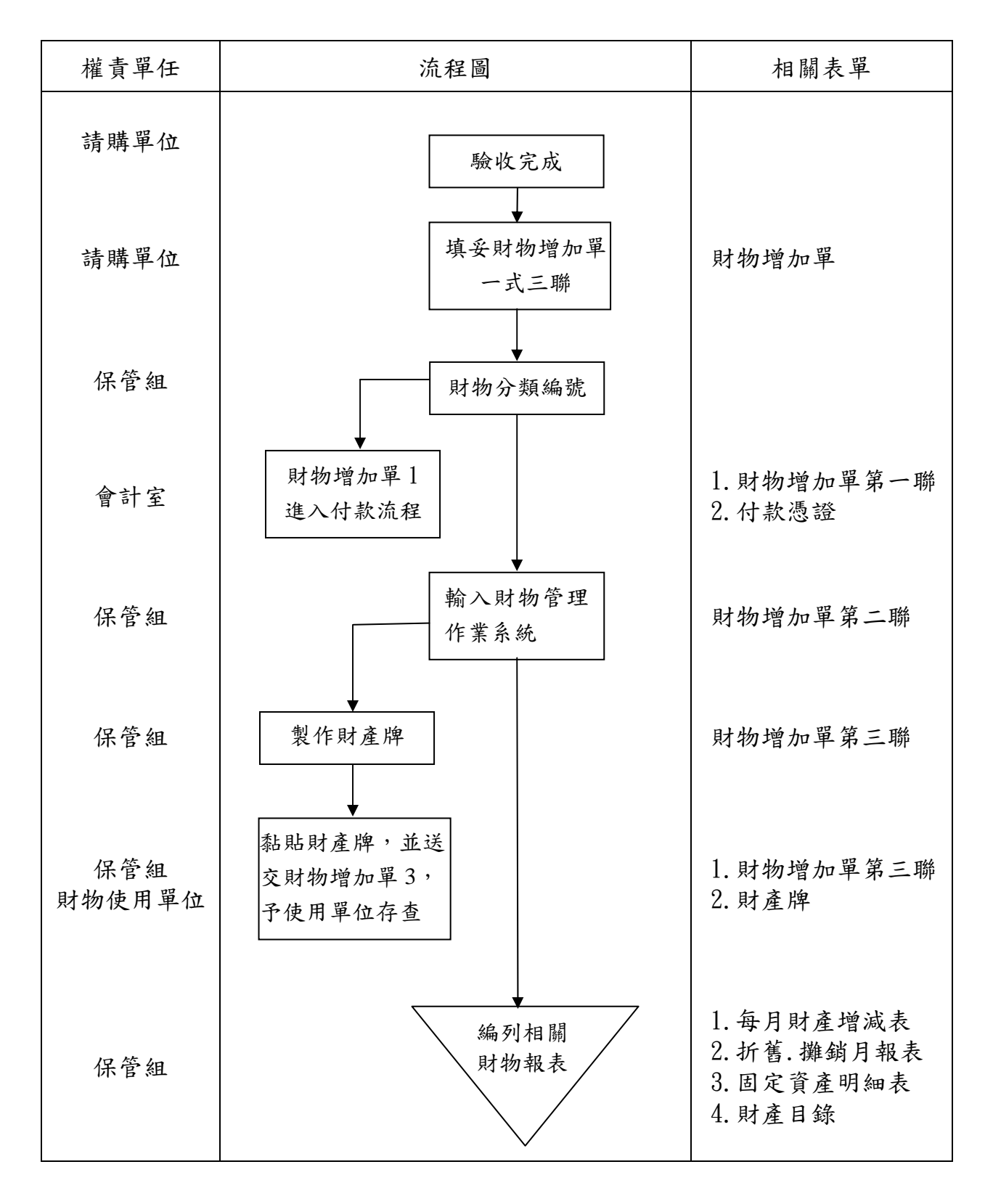

三、處理程序說明:

- 1.財物使用單位於驗收財物後,至教職員資訊系統之 T.5.2.01.財物增加作業系 統填妥一式三聯之「財物增加單」經單位主管核准後,送保管組。
- 2.保管組收到財物增加單後,參酌行政院頒行之財物標準分類予以分類;登入 財物管理作業系統建檔並給予財物編號,於「付款憑證」及「財物增加單」蓋 章後送會計室審核。
- 3.「財物增加單」第一聯隨「付款憑證」送會計室入帳及存查。
- 4.「財物增加單」第二聯由保管組自行存查。
- 5.「財物增加單」第三聯於財產牌黏貼時送交使用單位存查。